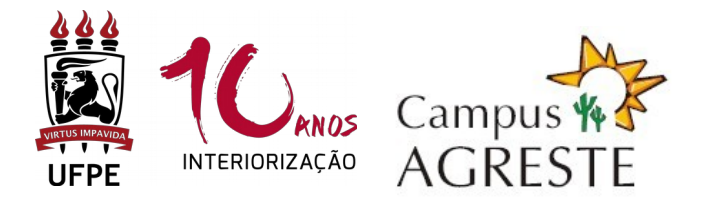

#### **UNIVERSIDADE FEDERAL DE PERNAMBUCO PROGRAMA DE PÓS-GRADUAÇÃO EM EDUCAÇÃO CONTEMPORÂNEA CURSO DE MESTRADO**

# **PROCESSO SELETIVO PARA ALUNO TEMPORÁRIO ("Especial") – 2020.1**

## **1. CONDIÇÕES:**

- **1.1** Serão aceitas inscrições de graduados nas áreas de Ciências Humanas, Ciências Sociais Aplicadas e Saúde, conforme tabela de áreas do conhecimento da CAPES. Também serão aceitas inscrições de graduados em outras áreas, desde que o candidato tenha experiência comprovada na área de Educação.
- **1.2** É permitida a candidatura em, no máximo, 2 (dois) componentes curriculares eletivos oferecidos (Art. 25 § 2º do Regimento do Programa de Pós-Graduação em Educação Contemporânea da UFPE).

## **2. COMPONENTES CURRICULARES OFERTADOS:**

#### **EDU915 – FORMAÇÃO DE PROFESSORES E PROFISSIONALIZAÇÃO DOCENTE**

**Carga horária:** 60 horas – 4 créditos.

**Docente:** Profª Maria Julia.

**Horário:** segundas-feiras, das 8h às 12h.

**Ementa:** Discute os elementos estruturantes da formação do professor, relacionando formação inicial e continuada no bojo das políticas públicas e dos movimentos sociais. Analisa o percurso histórico da profissão docente e a construção de sua profissionalização. Apresenta o estado da arte sobre os saberes que caracterizam a profissão docente.

**Vagas para alunos temporários: até 10.**

**EDU925 – TÓPICOS ATUAIS EM EDUCAÇÃO I (Epistemologias do Sul e Pesquisa em Educação)** 

**Carga horária:** 30 horas – 2 créditos.

**Docentes:** Prof. Everaldo Fernandes e Profª Jaqueline Barbosa.

**Horário:** segundas-feiras, das 14h às 18h.

**Ementa:** Estuda as possibilidades de epistemologias que confrontam a hierarquização e subalternização de saberes outros impostos pelas perspectivas de epistemologias dominantes, e as suas implicações nas pesquisas em educação, de maneira a credibilizar e oferecer novas compreensões às diversas experiências de práticas educativas protagonizadas por grupos sociais diversos, populares e/ou marginalizados. **Vagas para alunos temporários: até 10.**

## **EDU926 – TÓPICOS ATUAIS EM EDUCAÇÃO (Estética e Educação)**

**Carga horária:** 30 horas – 2 créditos.

**Docente:** Prof. Mário Carvalho**.**

**Horário:** terças-feiras, das 14h às 18h.

**Ementa:** Estudo da Estética desde a Grécia (século V a.C.) à contemporaneidade. Genealogia dos estudos sobre Estética no pensamento educacional. A Estética observada como elemento de compreensão de diversidade cultural e de abordagem de processos e práticas educacionais. Problematizações entre o sensível e o inteligível. Considerações sobre o cotidiano e a Educação a partir de elementos teóricos advindos da Estética. A sensibilidade estética enquanto trajeto filosófico-educacional.

**Vagas para alunos temporários: até 10.**

## **EDU926 – TÓPICOS ATUAIS EM EDUCAÇÃO (Alfabetização, Leitura e Escrita)**

**Carga horária:** 30 horas – 2 créditos.

**Docente:** Prof. Alexsandro da Silva**.**

**Horário:** terça-feira, das 14h às 18h.

**Ementa:** Estudo de temas sobre alfabetização, leitura e escrita, analisando aspectos teórico-conceituais e metodológicos sobre os processos de ensino e aprendizagem da escrita alfabética e suas relações com o letramento.

**Vagas para alunos temporários: até 10.**

#### **EDU923 – SEMINÁRIOS II - Estudos Pós-coloniais**

**Carga Horária:** 15 horas – 1 crédito**.**

**Docentes:** Profª Julia Benzaquen.

**Horário:** quartas-feiras, das 14h às 18h.

**Ementa:** Discute diferentes temáticas e percursos metodológicos adotados em estudos relacionados a cada linha de pesquisa, bem como os projetos que vem sendo desenvolvidos pelos mestrandos.

**Vagas para alunos temporários: até 10.**

## **EDU926 – TÓPICOS ATUAIS EM EDUCAÇÃO (Educação Intercultural e Pesquisa Educacional)**

**Carga horária:** 30 horas – 2 créditos.

**Docente:** Prof. Janssen Felipe e Profª Michele Guerreiro.

**Horário:** quintas-feiras, das 14h às 18h.

**Ementa:** Estuda a relação entre os Estudos Pós-coloniais Latino-Americanos, a Educação Intercultural, a Pedagogia Decolonial e a Pesquisa Educacional.

**Vagas para alunos temporários: até 20.**

## **EDU925 – TÓPICOS ATUAIS EM EDUCAÇÃO I (Educação, Gênero e Sexualidade)**

**Carga horária:** 30 horas – 2 créditos.

**Docente:** Prof. Marcelo Miranda**.**

**Horário:** sextas-feiras, das 8h às 12h.

**Ementa:** Esse componente curricular tem como objetivo abordar as temáticas sobre educação, gênero e sexualidade e seus desdobramentos a respeito da diferenciação e interseccionalidade analisando as contribuições epistemológicos e teóricometodológicos à teoria social contemporânea.

**Vagas para alunos temporários: até 10.**

## **EDU922 – SEMINÁRIOS I**

**Carga Horária:** 15 horas – 1 crédito**.**

**Docentes:** Profª. Maria Joselma**.**

**Horário:** sextas-feiras, das 14h às 18h.

**Ementa:** Discute diferentes temáticas e percursos metodológicos adotados em estudos relacionados a cada linha de pesquisa, bem como os projetos que vem sendo desenvolvidos pelos mestrandos.

**Vagas para alunos temporários: até 10.**

## **3. INSCRIÇÕES**

**3.1 As inscrições serão realizadas apenas via internet, através do e-mail: [inscricoes.ppgeduc@gmail.com](mailto:inscricoes.ppgeduc@gmail.com) .**

#### **3.2 A documentação abaixo deverá ser enviada em um único arquivo pdf:**

- **Ficha de Inscrição** preenchida e assinada, na forma do Anexo I;
- **Comprovante de pagamento da taxa (original)** no valor de R\$ 30,00 (trinta reais), por disciplina, conforme boleto (Anexo III). O boleto poderá ser gerado através do endereço eletrônico [www.tesouro.fazenda.gov.br.](http://www.stn.fazenda.gov.br/) É necessário um comprovante de pagamento para cada componente curricular que irá concorrer ;
- **Cópia de RG e CPF ou passaporte**, no caso de candidato estrangeiro;
- *Curriculum vitae* **comprovado**, no modelo do Currículo *Lattes* (conforme a Plataforma Lattes do site do CNPq: (http://lattes.cnpq.br/);
- **Cópia do diploma** ou **comprovante de conclusão** do Curso de Graduação;
- **Certidão de nascimento/casamento;**
- **Cópia do histórico escolar** do Curso de Graduação;
- **Carta de intenção** (Anexo II), explicando, obrigatoriamente, as razões que levam o candidato a concorrer à vaga na(s) disciplina(s). Em caso de dúvida, acessar no endereço eletrônico<http://www.ufpe.br/ppgeduc>- informações sobre as linhas de pesquisa e área de concentração do Programa;

**3.3** Todos os documentos do item 3.2 deverão ser digitalizados e/ou transformados em um **ÚNICO** arquivo com a extensão "**pdf".** Esse arquivo deverá ser organizado observando a ordem de documentos apresentada no item 3.2.

**3.4** O assunto da mensagem do e-mail e o arquivo "pdf" obrigatoriamente deverão ter a seguinte estrutura de nome: **Código da disciplina – primeiro nome do docente – semestre - primeiro e último nome do candidato**. Por exemplo: Se a candidata Josenilda Barros Cavalcanti deseja se inscrever para a disciplina EDU926 – TÓPICOS ATUAIS EM EDUCAÇÃO (Estética e Educação), do Prof. Mário Carvalho, deve colocar no assunto do e-mail e no arquivo da seguinte forma: **EDU926–Mário–2020.1–Josenilda Cavalcanti**. Será desconsiderada a inscrição cujo nome do assunto do e-mail e do arquivo não esteja neste formato de identificação.

**3.5** Será permitida apenas uma inscrição por mensagem. Caso o candidato deseje se inscrever em mais de uma disciplina, deverá enviar mensagens individuais para cada disciplina.

**3.6** Em hipótese alguma será aceita inscrição em que haja mais de um arquivo anexo ou se este aquivo não estiver na extensão "pdf".

**3.7** O candidato receberá uma mensagem do PPGEduC confirmando o recebimento de sua inscrição. A confirmação de inscrição só será enviada para os candidatos cujas inscrições estejam de acordo com os itens 3.2 a 3.6.

## **4. SELEÇÃO:**

**4.1** A avaliação dos candidatos será realizada exclusivamente pelo(a) professor(a) responsáveis pelas disciplinas, de acordo com as especificidades de cada um dos componentes curriculares;

**4.2** A avaliação será constituída pela análise do *Currículo Lattes*, do Histórico Escolar e da Carta de Intenção;

**4.3** O(a) professor(a) responsável pelo componente curricular elaborará listagem dos candidatos examinados e habilitados.

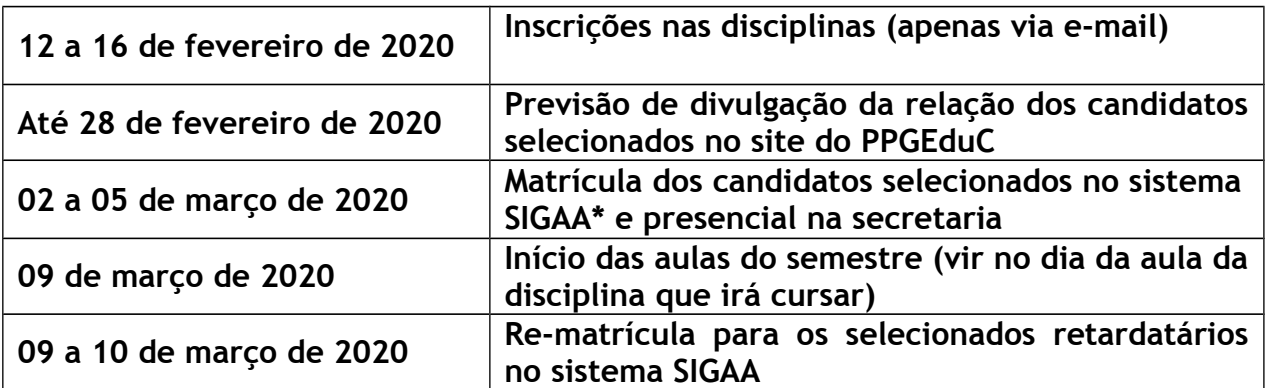

## **5. CRONOGRAMA DE PROCEDIMENTOS**

OBS.: Divulgação do resultado e possível mudança de data de início das aulas será publicada na página eletrônica do Programa: **[www.ufpe.br/ppgeduc.](http://www.ufpe.br/ppgeduc)**

**\*Os procedimentos para matrícula no sistema SIGAA serão fornecidos após a divulgação do resultado dos selecionados.** 

## **6. LOCAL DE MATRÍCULA**

**6.1** Local para matrícula dos selecionados:

**Secretaria do Programa de Pós-Graduação em Educação Contemporânea do Centro Acadêmico do Agreste da UFPE, Bloco K, 2º Andar, Sala 04. (Bloco em frente à Cantina).**

Endereço: Av. Campina Grande, (BR 104, km 59) s/n. Nova Caruaru. CEP 55.014-900, Caruaru-PE-Brasil. Telefone: (81) 2103-9179.

**6.2** O(a) aluno(a) selecionado deverá comparecer à secretaria do Programa no período de matrícula indicado no cronograma (item 5) para apresentar originais dos documentos pessoais (RG, CPF e diploma de graduação) e assinar planilha de matrícula.

**6.3** Todas as informações adicionais ou alteração nas datas de início das aulas serão publicadas no site **[www.ufpe.br/ppgeduc.](http://www.ufpe.br/ppgeduc)**

## **7. DISPOSIÇÕES GERAIS**

**7.1** A Secretaria **não irá conferir a documentação dos candidatos**, ficando esses responsáveis pela entrega de toda a documentação correta, **por e-mail.** Os candidatos que não entregarem a documentação completa serão excluídos do processo seletivo.

**7.2** Toda a documentação exigida para inscrição deve estar legível e **não precisa ser autenticada**.

**7.3** Não serão homologadas as inscrições:

a) recebidas antes das 00h01 do primeiro dia de inscrição e/ou após às 23h59m do último dia de inscrição;

b) recebidas em arquivos separados, mesmo que estejam na mesma mensagem de email (toda documentação deve estar em um ÚNICO arquivo na extensão "pdf");

c) encaminhadas dentro do prazo, mas por engano, para outro e-mail que não seja o indicado no item 3.1;

d) encaminhadas ao endereço de e-mail incorreto (mesmo que por erro de digitação).

**7.4** O Programa não se responsabilizará por eventuais falhas:

a) no arquivo "pdf" (arquivo corrompido); tudo deverá ser cuidadosamente verificado pelo candidato antes da inscrição.

b) no envio do e-mail, consequentes de queda de energia, de sinal de internet e/ou que provoquem o recebimento após o prazo.

Caruaru, 11 de fevereiro de 2020.

#### **Coordenação do Programa de Pós-Graduação em Educação Contemporânea**

#### **ANEXOS:**

I - FICHA DE INSCRIÇÃO PARA CURSAR COMPONENTE CURRICULAR ISOLADO

II – CARTA DE INTENÇÃO PARA CURSAR COMPONENTE CURRICULAR ELETIVO

III - TAXA DE INSCRIÇÃO / PROCEDIMENTO PARA EMISSÃO DO BOLETO

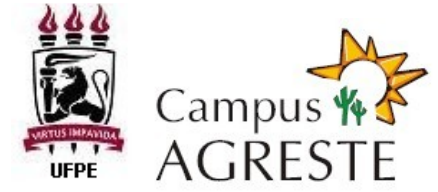

## **PROGRAMA DE PÓS-GRADUAÇÃO EM EDUCAÇÃO CONTEMPORÂNEA CAMPUS AGRESTE - UFPE MESTRADO**

#### **ANEXO I**

#### **PROCESSO SELETIVO PARA ALUNO TEMPORÁRIO ("Especial") – 2020.1 FICHA DE INSCRIÇÃO**

À Coordenação do Programa de Pós-Graduação em Educação Contemporânea Agreste

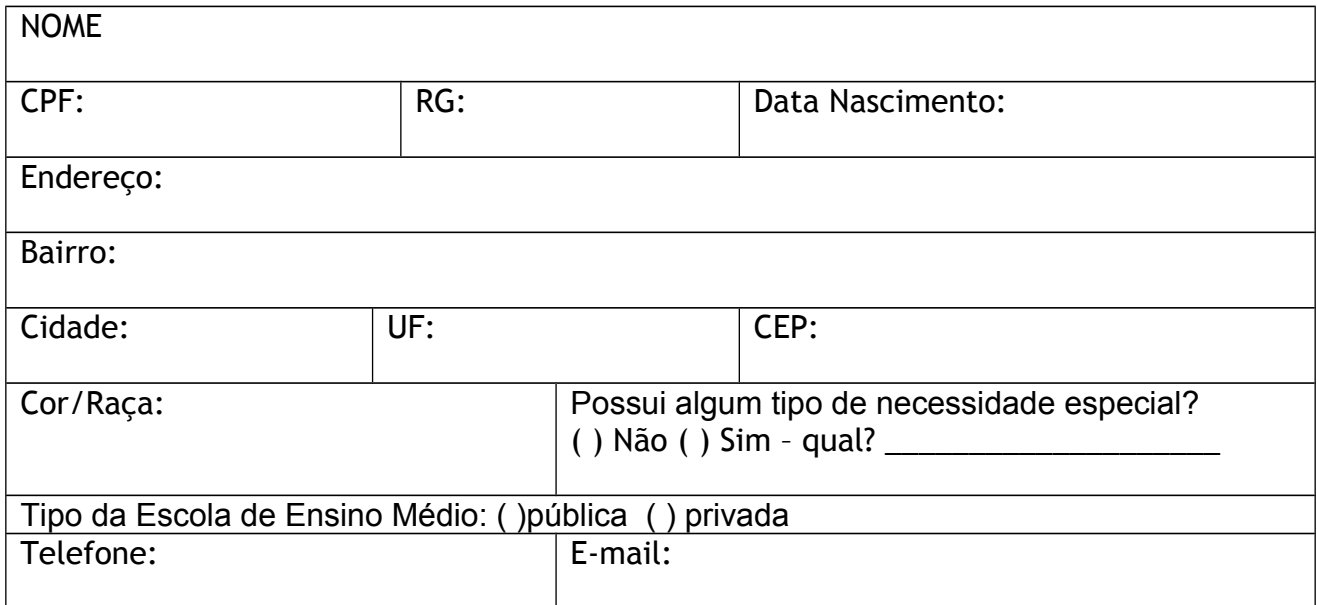

Vem requerer inscrição no **PROCESSO SELETIVO PARA ALUNO TEMPORÁRIO ("Especial") – 2020.1** no(s) componente(s) curricular(es) abaixo relacionado(s), a ser ministrado no 1º semestre letivo de 2020.

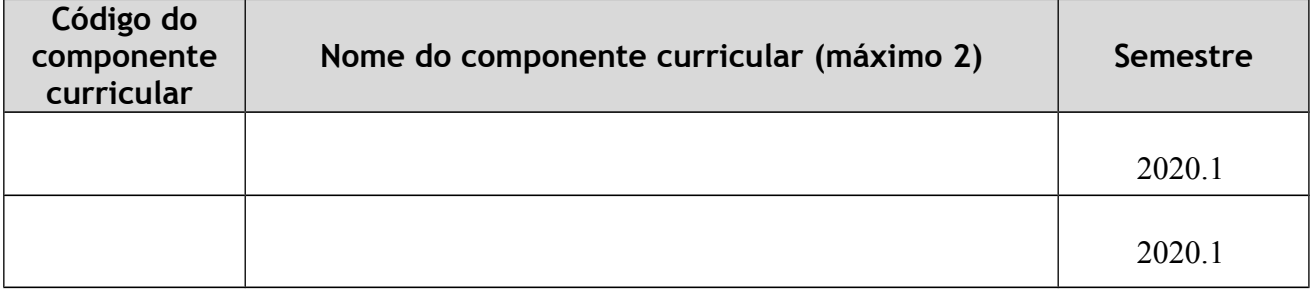

Caruaru, \_\_\_\_\_\_ de \_\_\_\_\_\_\_\_\_\_\_ de \_\_\_\_\_\_\_\_\_\_.

\_\_\_\_\_\_\_\_\_\_\_\_\_\_\_\_\_\_\_\_\_\_\_\_\_\_\_\_\_\_\_\_\_\_\_\_\_\_\_\_\_\_\_\_ Assinatura

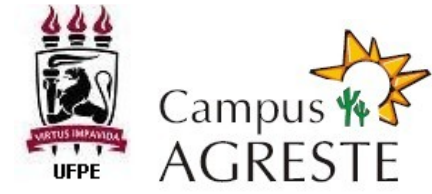

## **PROGRAMA DE PÓS-GRADUAÇÃO EM EDUCAÇÃO CONTEMPORÂNEA CAMPUS AGRESTE - UFPE MESTRADO ANEXO II**

## **PROCESSO SELETIVO PARA ALUNO TEMPORÁRIO ("Especial") – 2020.1 CARTA DE INTENÇÃO**

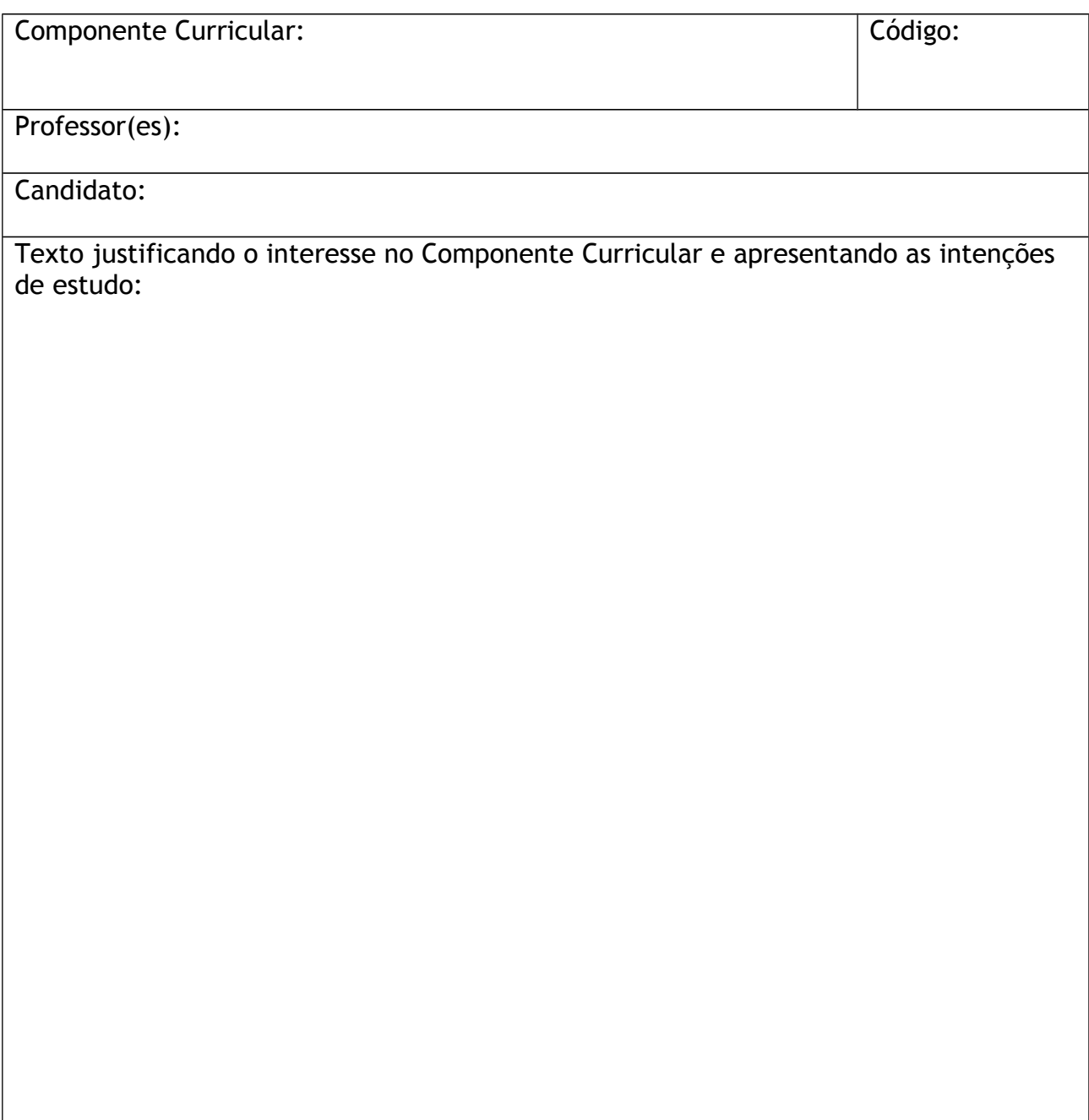

## **ANEXO III**

# **TAXA DE INSCRIÇÃO / PROCEDIMENTO PARA EMISSÃO DO BOLETO**

- 1. Endereço: **[http://consulta.tesouro.fazenda.gov.br/gru\\_novosite/gru\\_simples.asp](http://consulta.tesouro.fazenda.gov.br/gru_novosite/gru_simples.asp)**
- 2. Preencher os campos da página "SIAF Guia de Recolhimento da União GRU Impressão".
- 3. Preenchimento dos campos da GRU:

UNIDADE GESTORA (UG): **153098 (preencher);** GESTÃO: **15233 – UNIVERSIDADE FEDERAL DE PERNAMBUCO (selecionar);** NOME DA UNIDADE: **PRO-REITORIA DE PESQ. E POS-GRADUACAO DA UFPE (conferir);** CÓDIGO DE RECOLHIMENTO: **28832-2 – SERVIÇOS EDUCACIONAIS (selecionar). Em seguida, clicar no botão "AVANÇAR"**

4. Na tela seguinte, preencher os campos:

NÚMERO DE REFERÊNCIA: **15309830335024 (preencher);**

COMPETÊNCIA (MM/AAAA): **(não preencher);**

VENCIMENTO (DD/MM/AAAA): **(não preencher);**

CNPJ OU CPF DO CONTRIBUINTE: **(preencher CPF do candidato);**

NOME DO CONTRIBUINTE / RECOLHEDOR: **(preencher nome do candidato);**

(=)VALOR PRINCIPAL: **30,00 (trinta reais – preencher apenas com numerais**);

- (-) DESCONTOS/ABATIMENTOS: **(não preencher);**
- (-) OUTRAS DEDUÇÕES: **(não preencher);**
- (+) MORA/MULTA: **(não preencher);**
- (+) JUROS/ENCARGOS: **(não preencher);**
- (+) OUTROS ACRÉSCIMOS: **(não preencher);**
- (=) VALOR TOTAL: **30,00 (trinta reais preencher apenas com numerais**).

5. Em seguida, selecionar uma opção de geração da GRU e clicar no botão "EMITIR GRU".

6. Pagar em qualquer agência do Banco do Brasil.